MATLAB EXPO<br>10月31日

# MATLAB®を用いた リチウム・イオン電池の実践研究

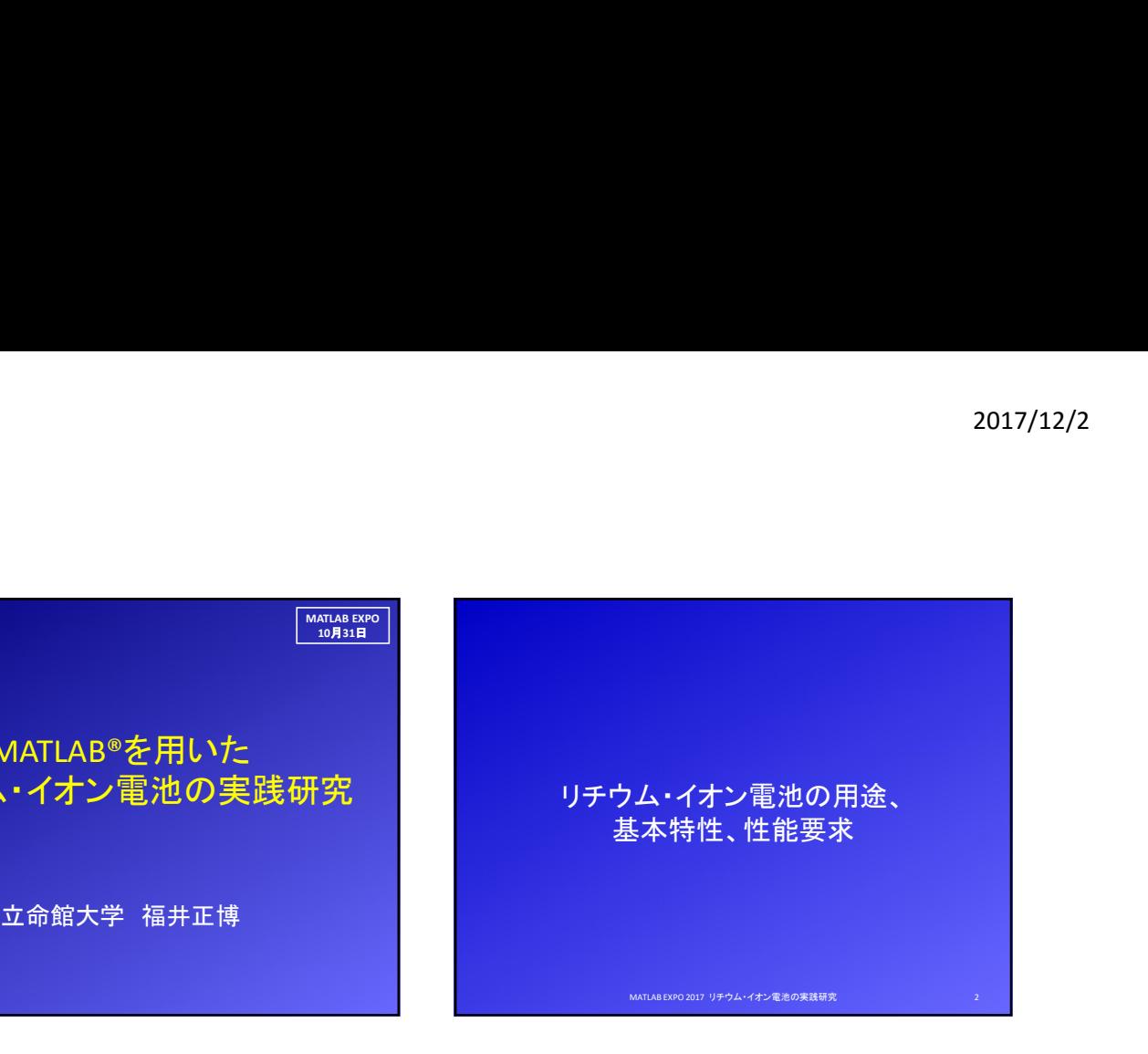

### EV、続いて定置用蓄電池ブームが来る

EVブームの背景:急激な環境対応車シフト 中国:環境問題によりEVにシフト(ZEV規制:2020年に100万台) 米国:カリフォルニアZEV規制:2025年に150万台 ドイツ:燃費規制(ZEV規制:2020年に100万台) →トヨタ、ホンダもEV開発をせざるを得なくなっている →充電器普及が加速される→EVがより普及推進される →共同住宅へも充電器設置が進む →自動車各社が蓄電池保障に向かう (5年保証、あるいは10万キロ補償)

MATLAB EXPO 2017 リチウム・イオン電池の実践研究 3

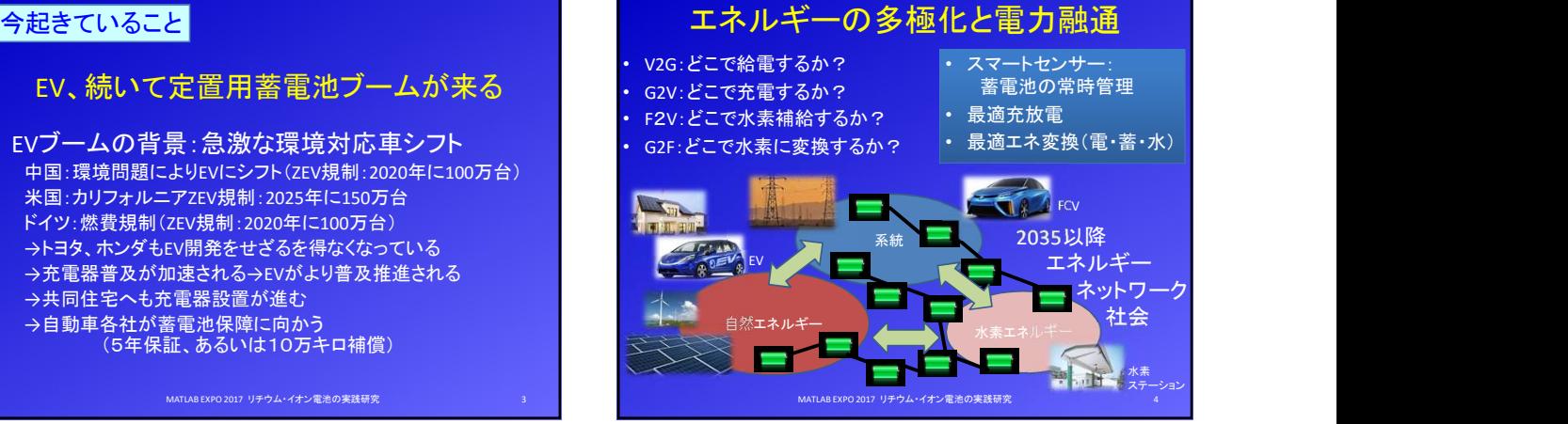

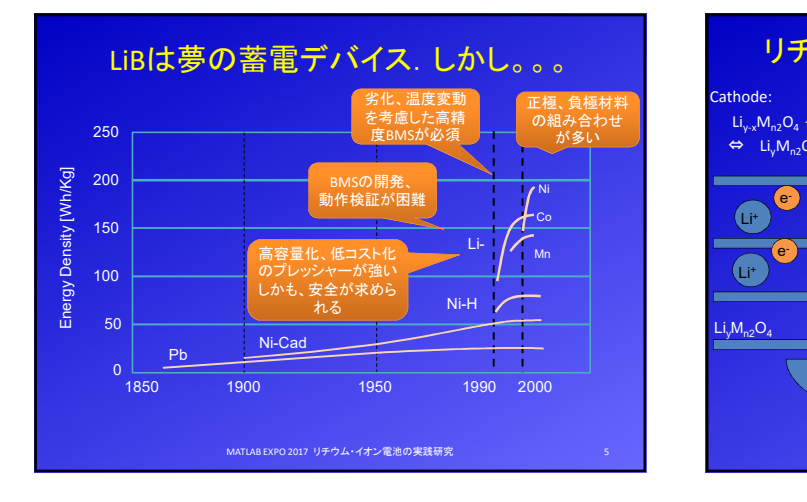

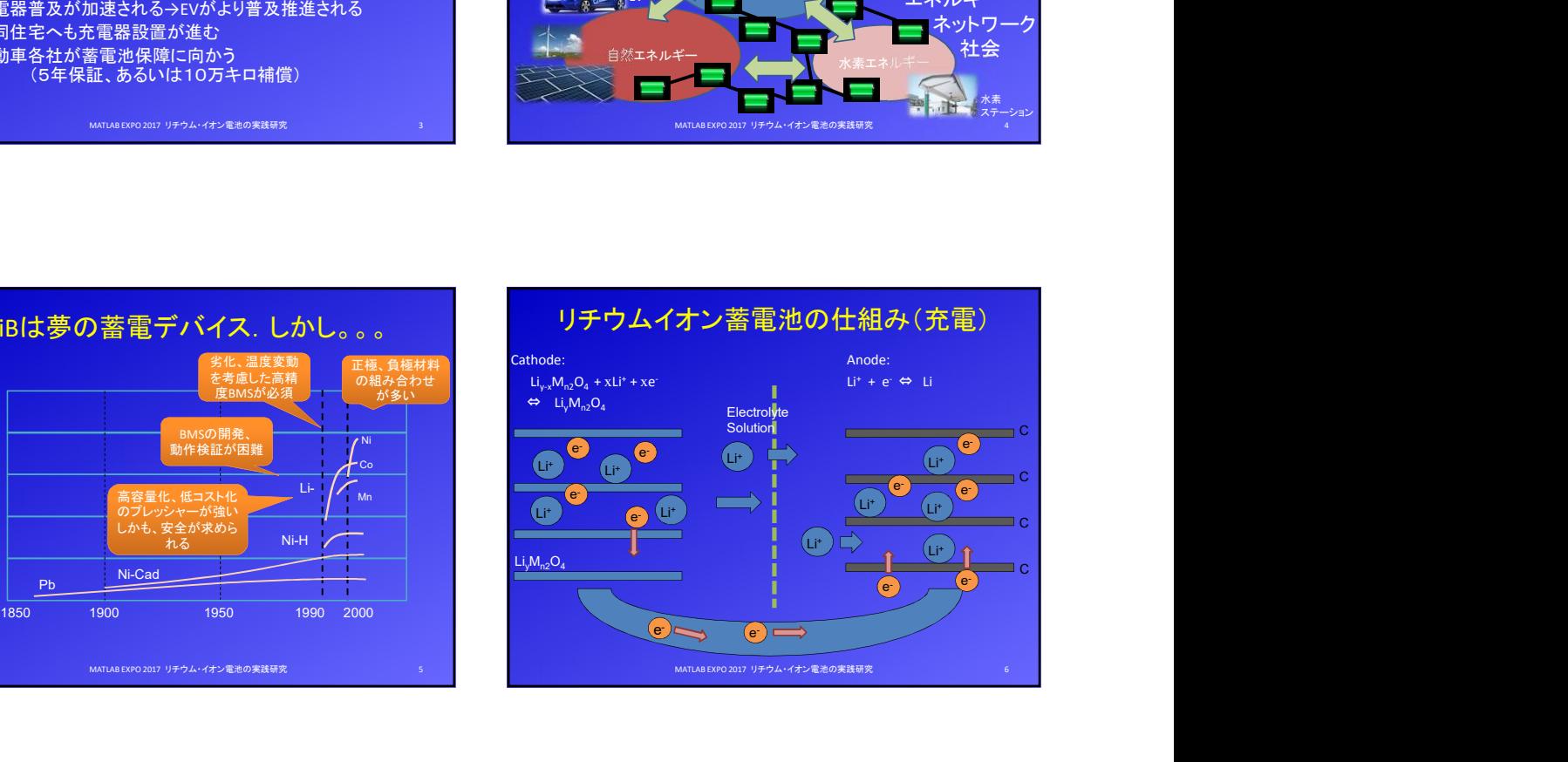

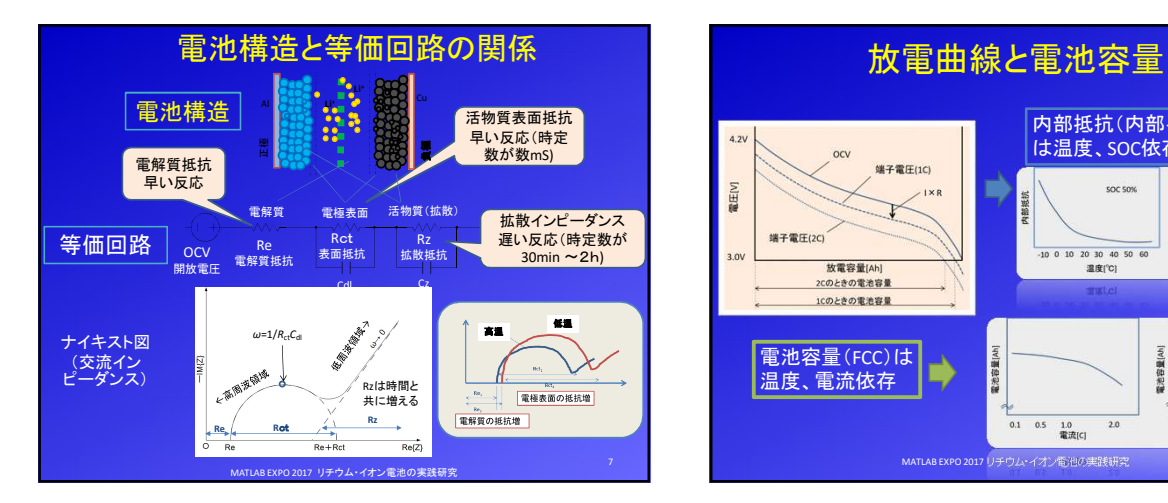

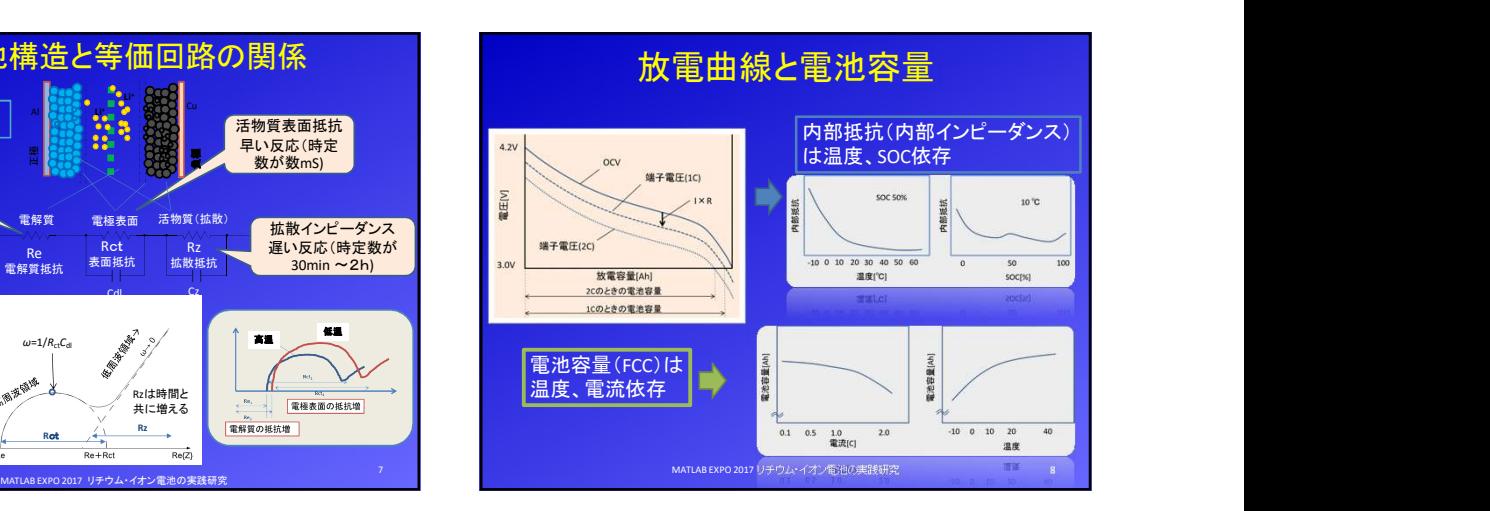

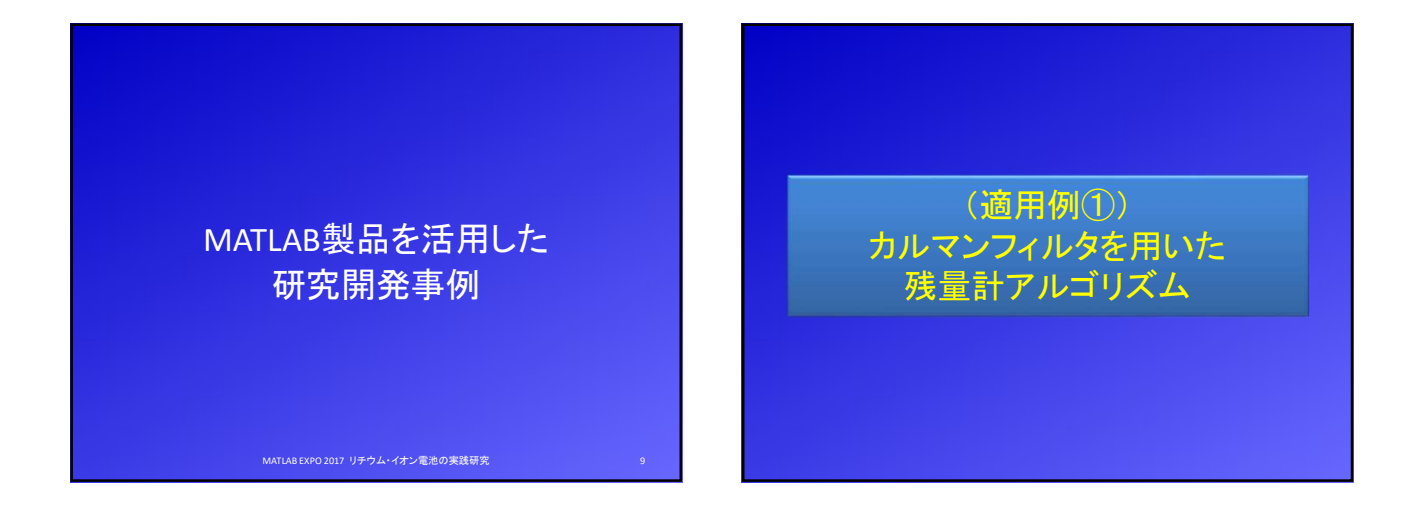

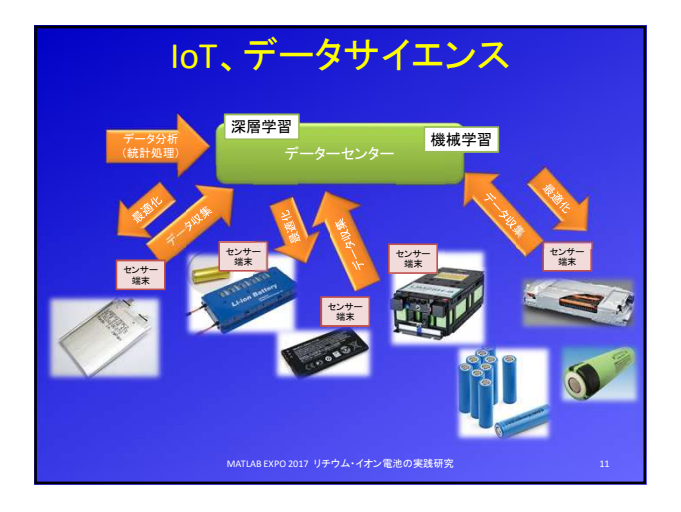

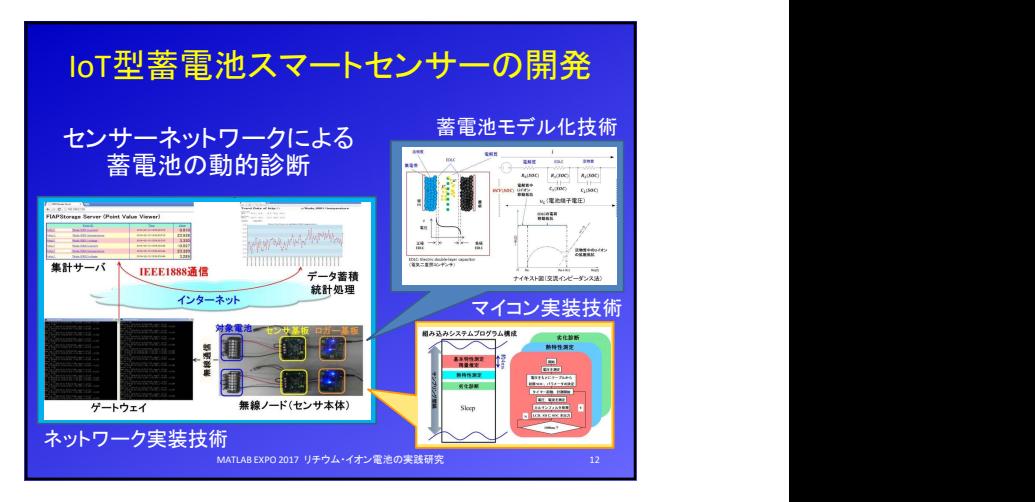

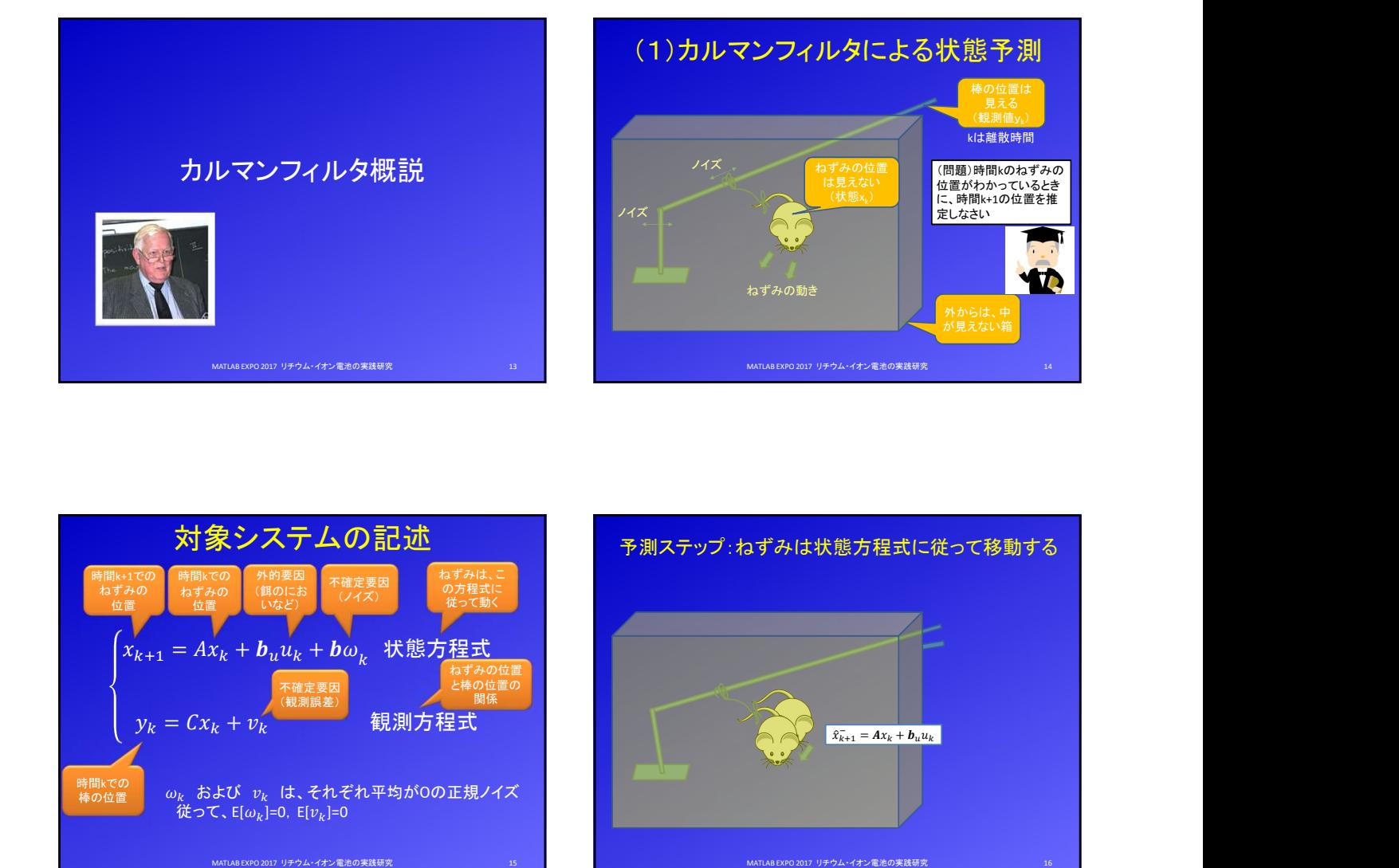

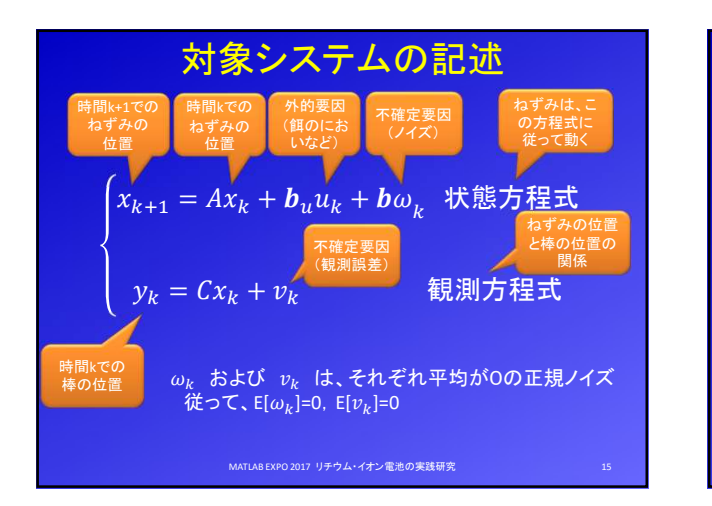

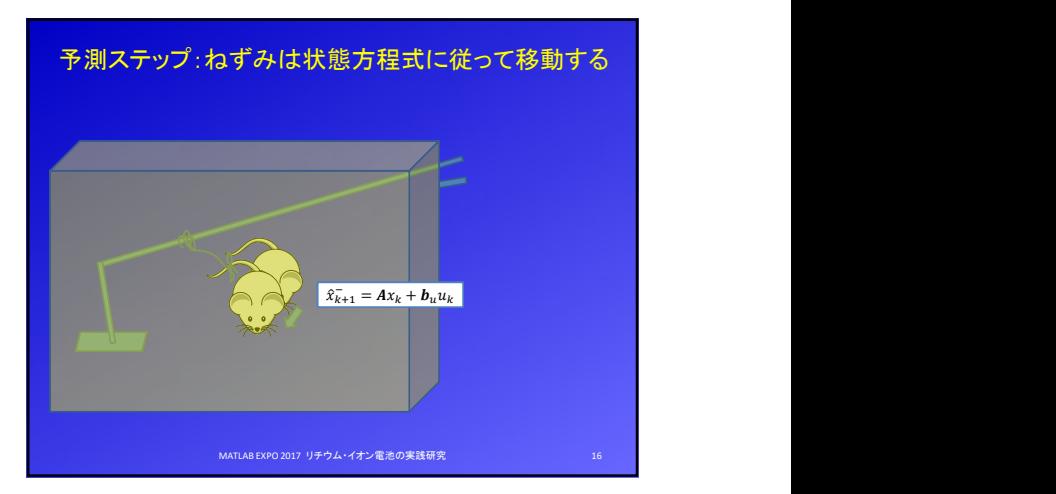

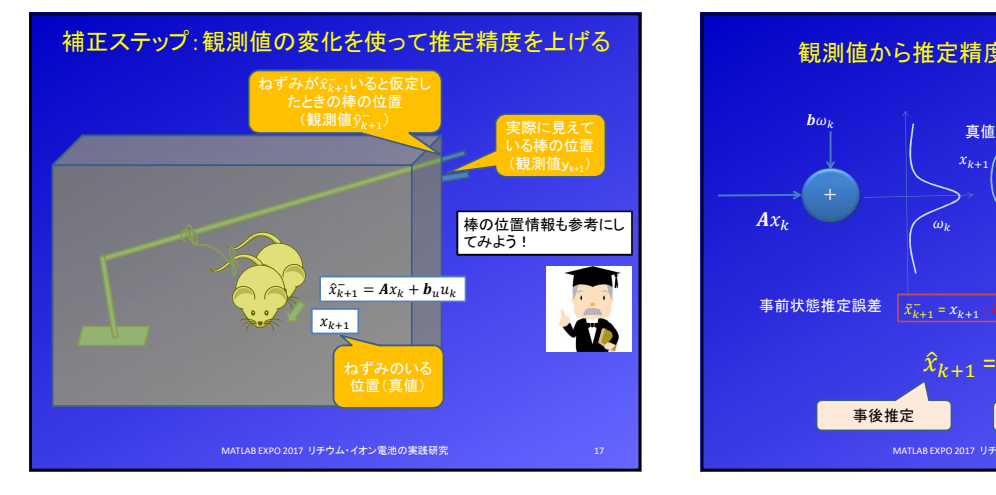

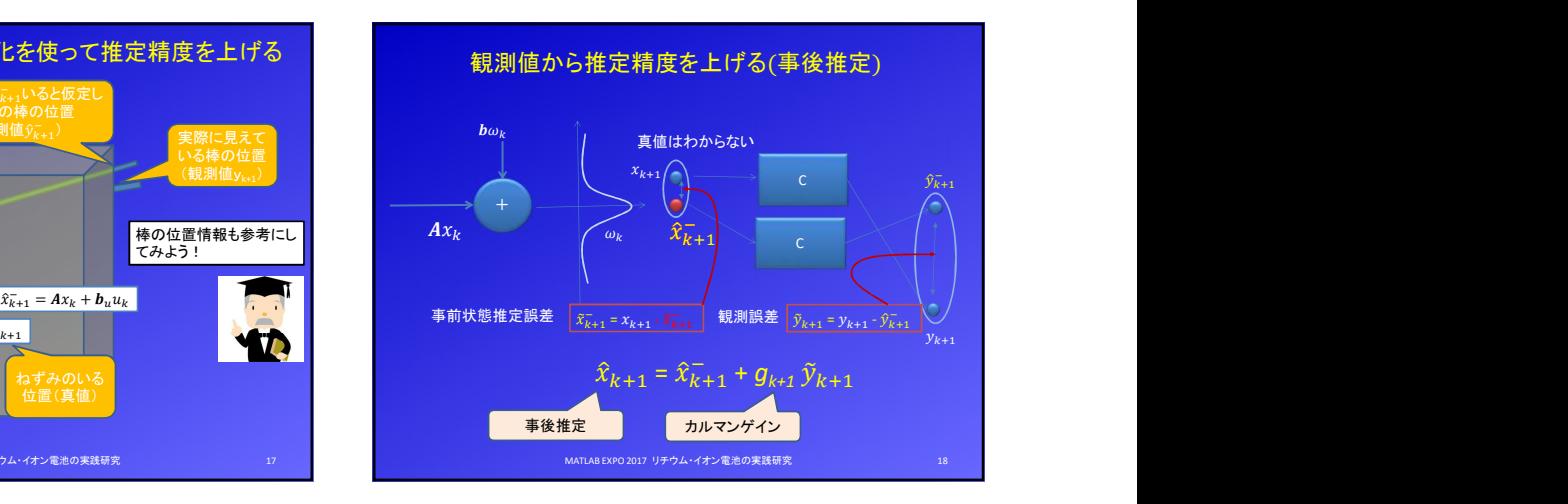

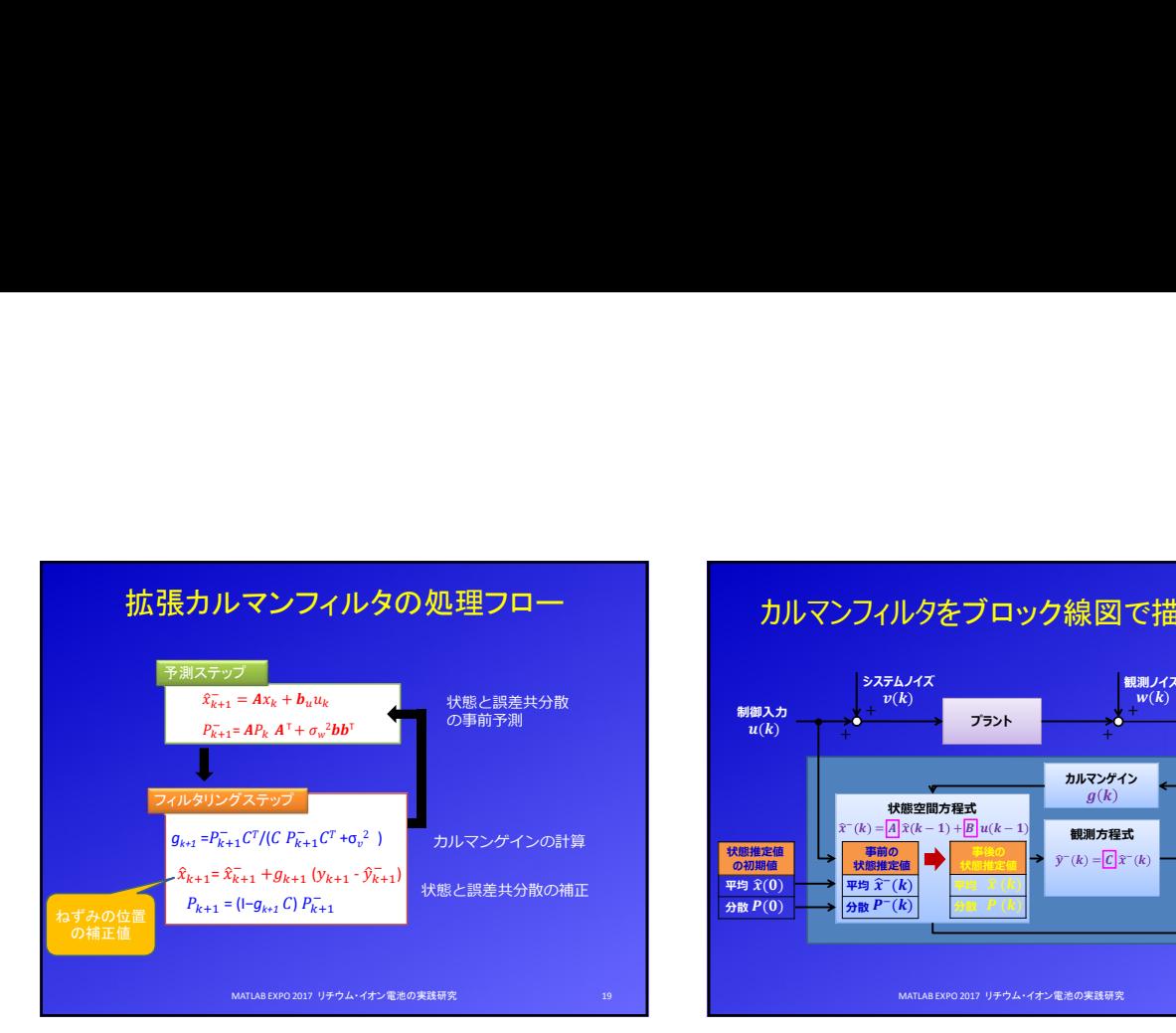

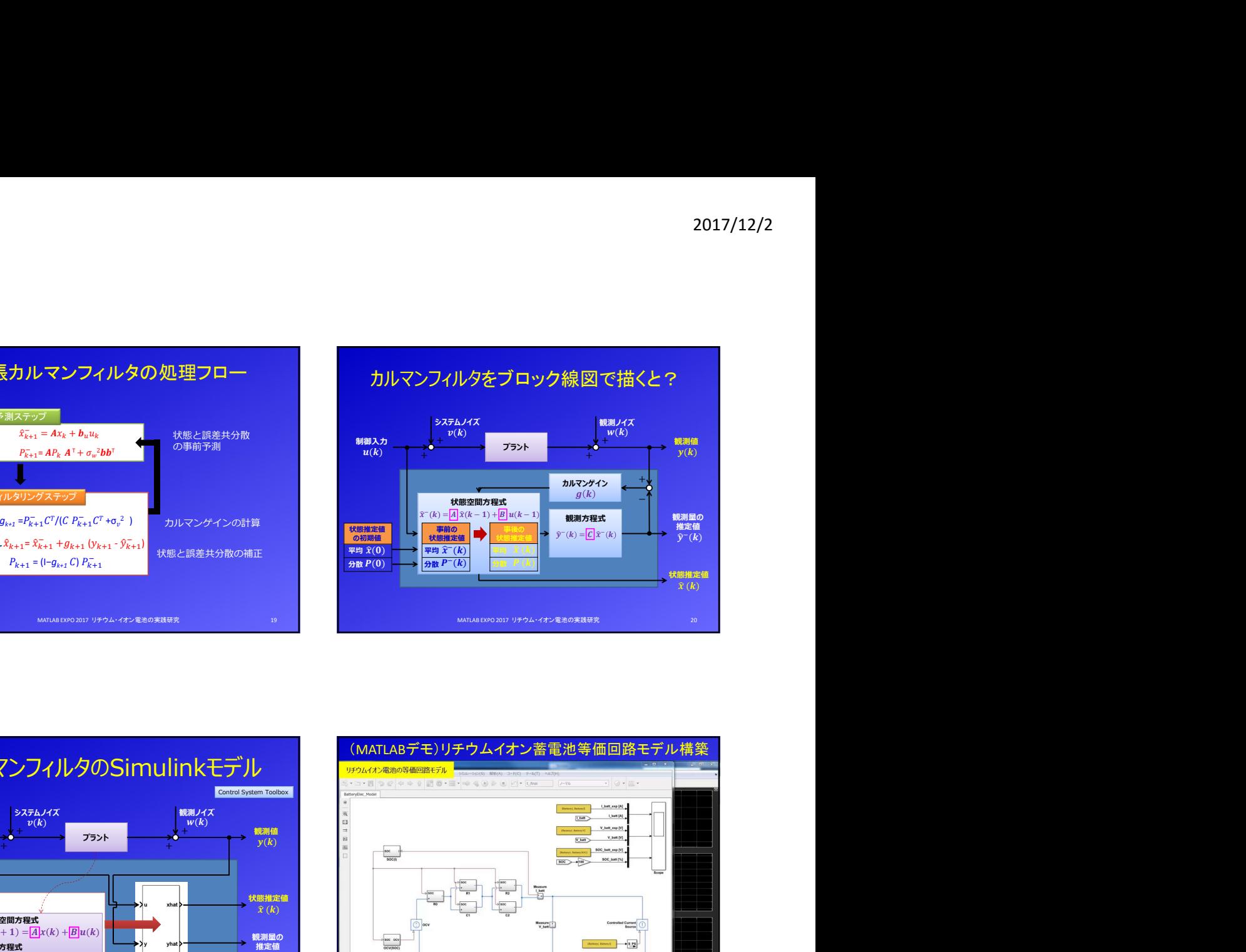

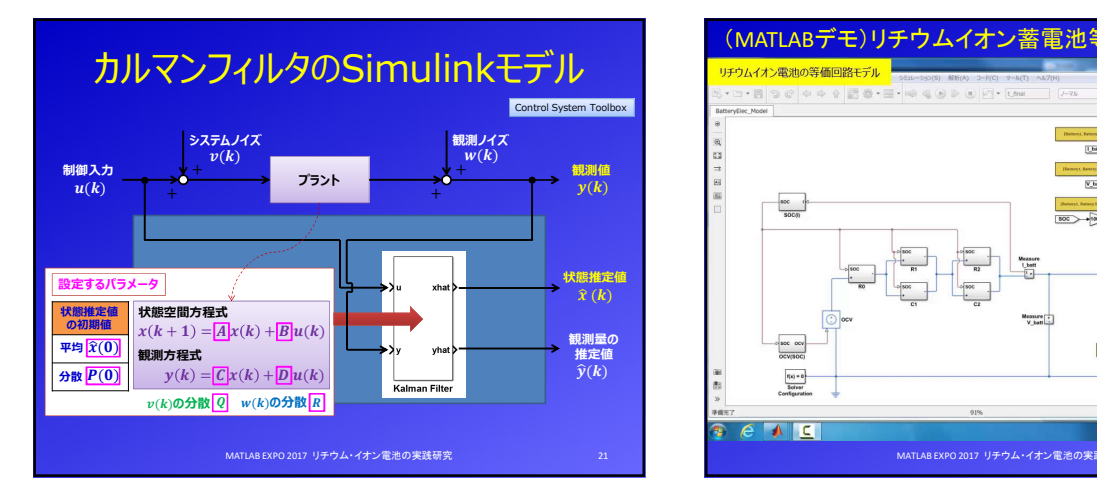

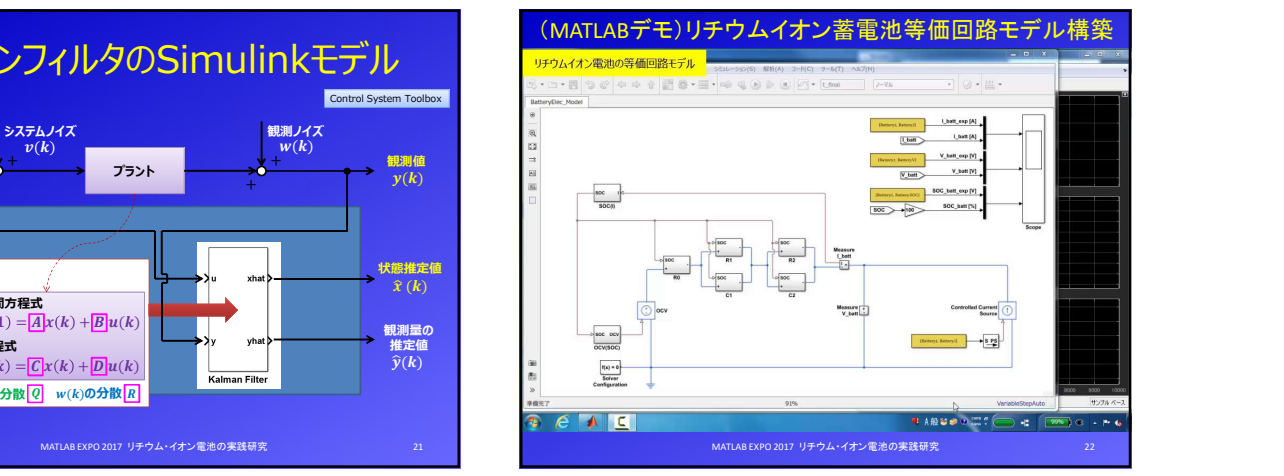

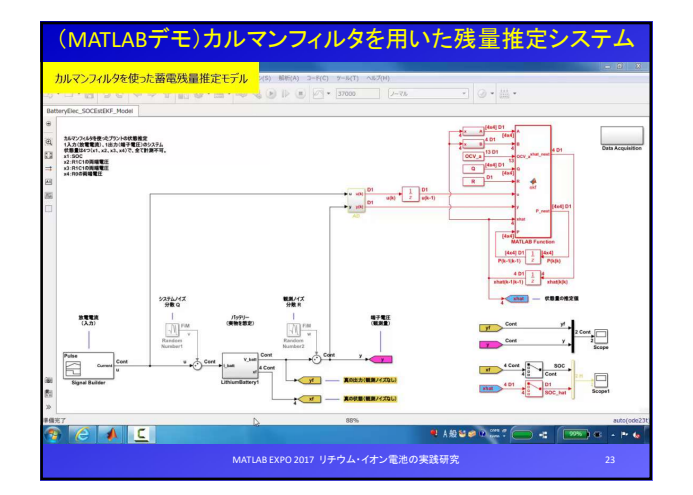

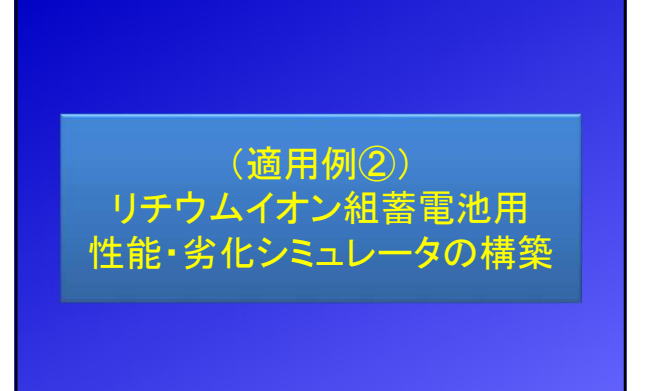

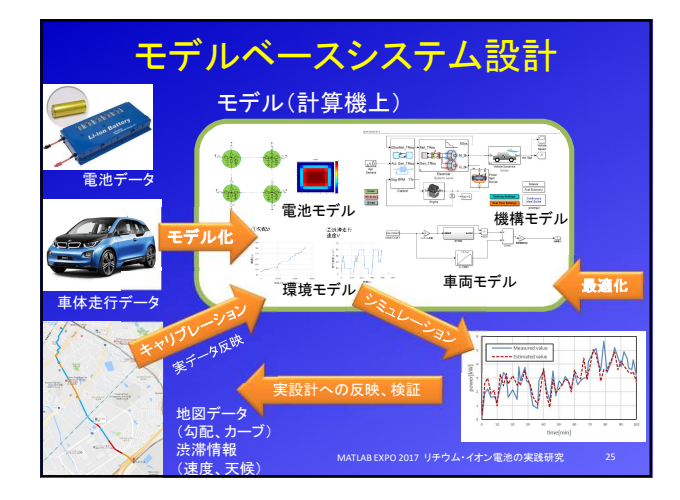

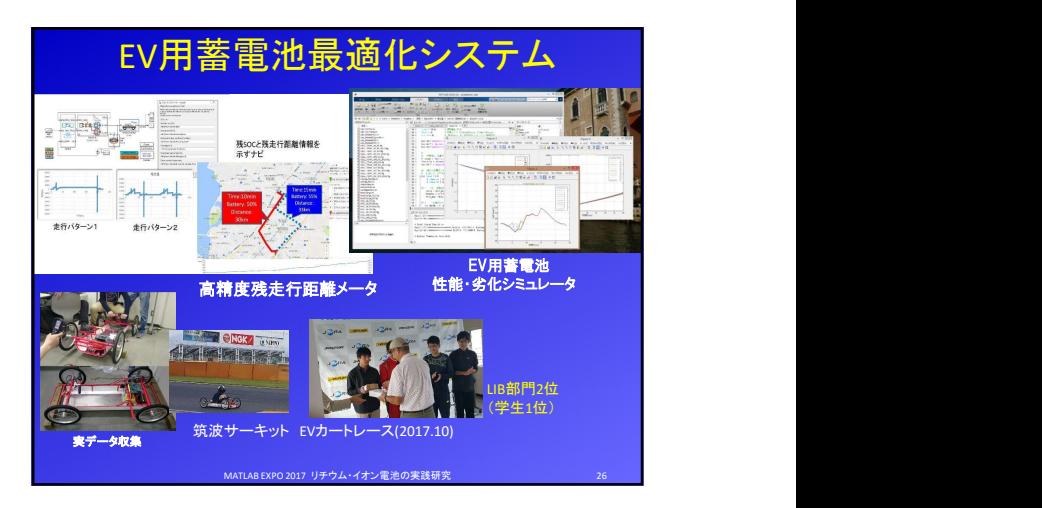

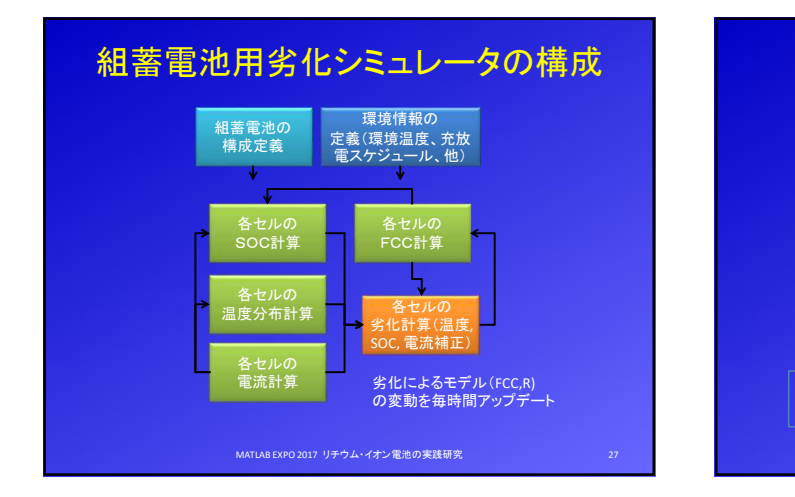

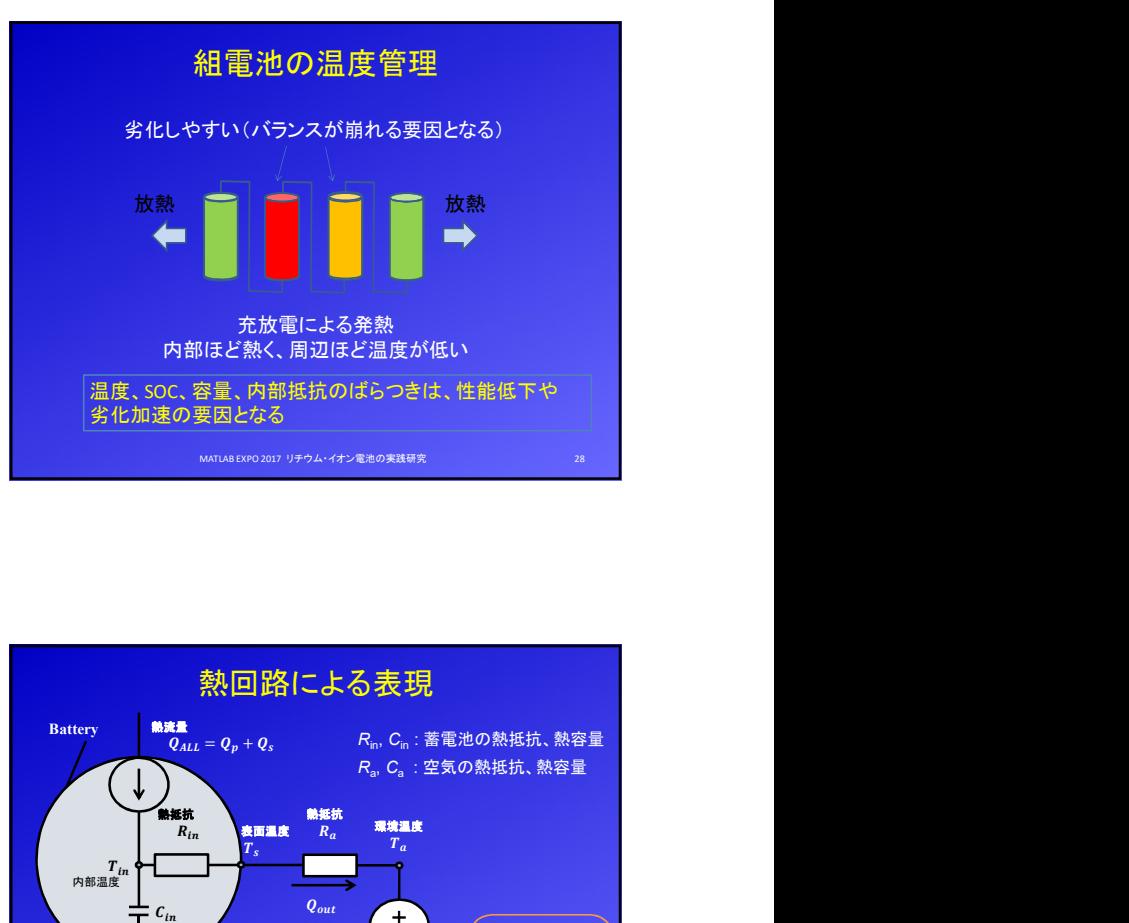

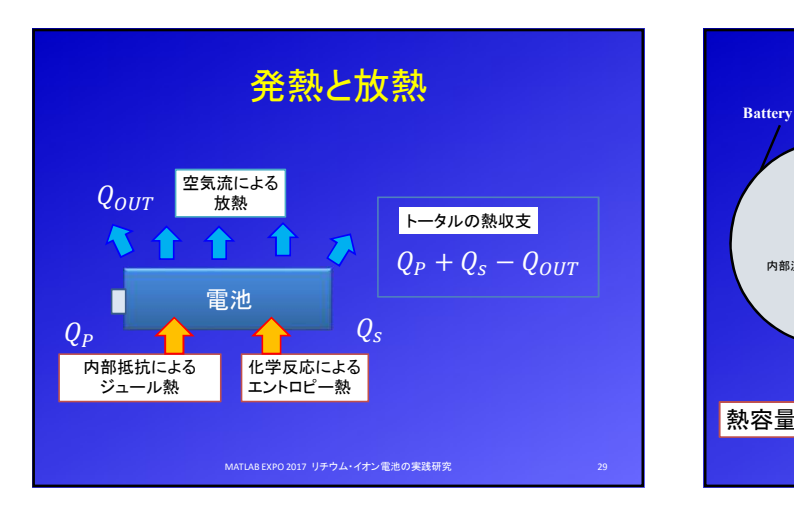

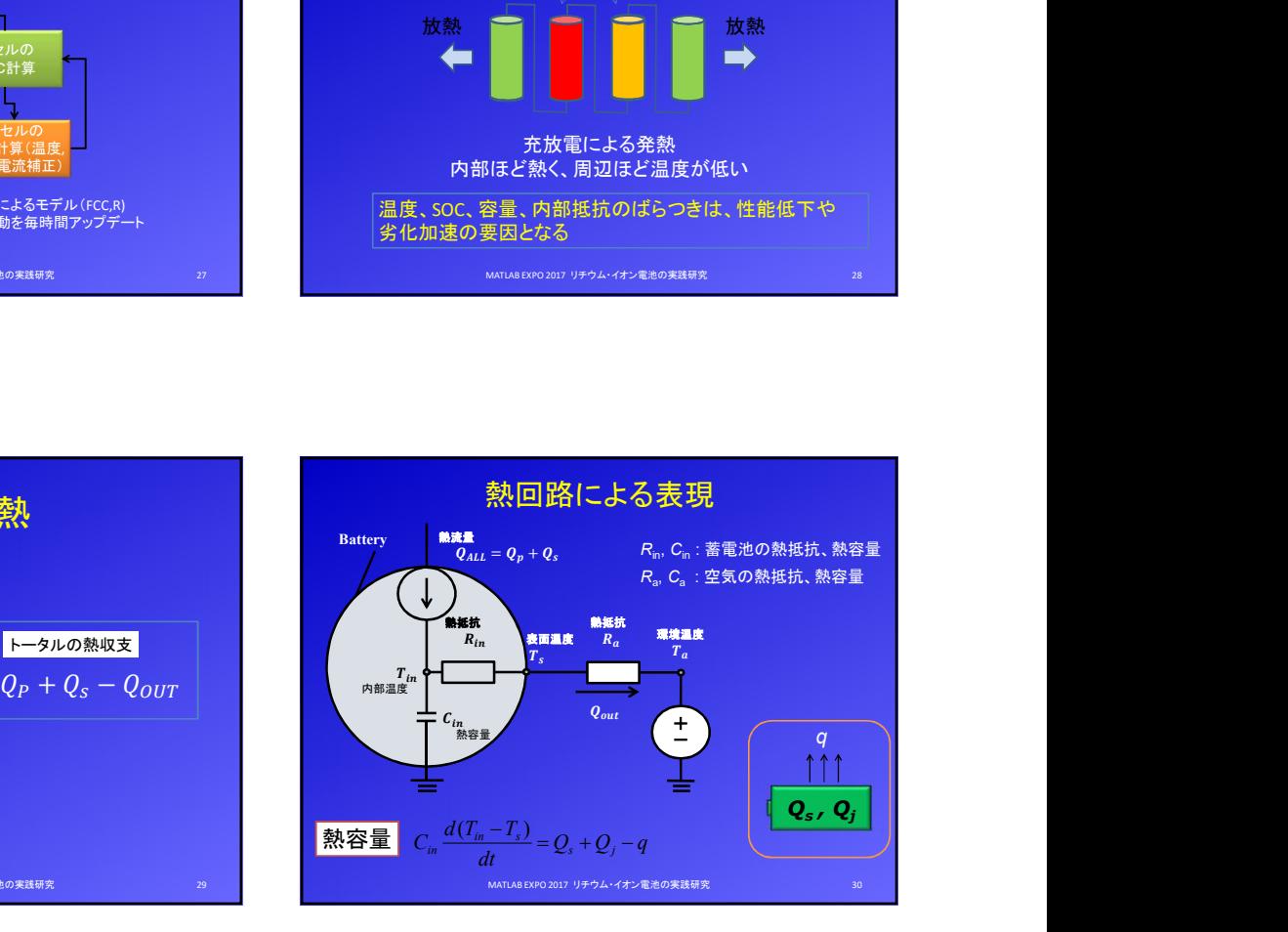

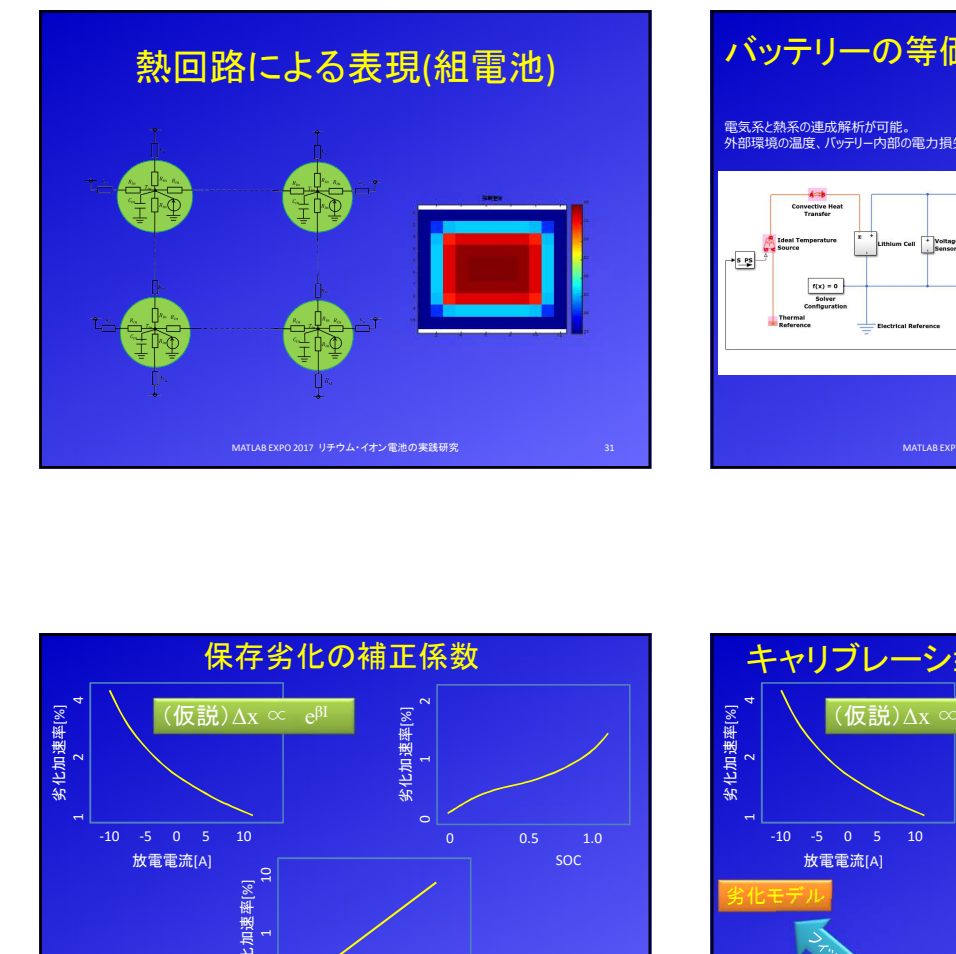

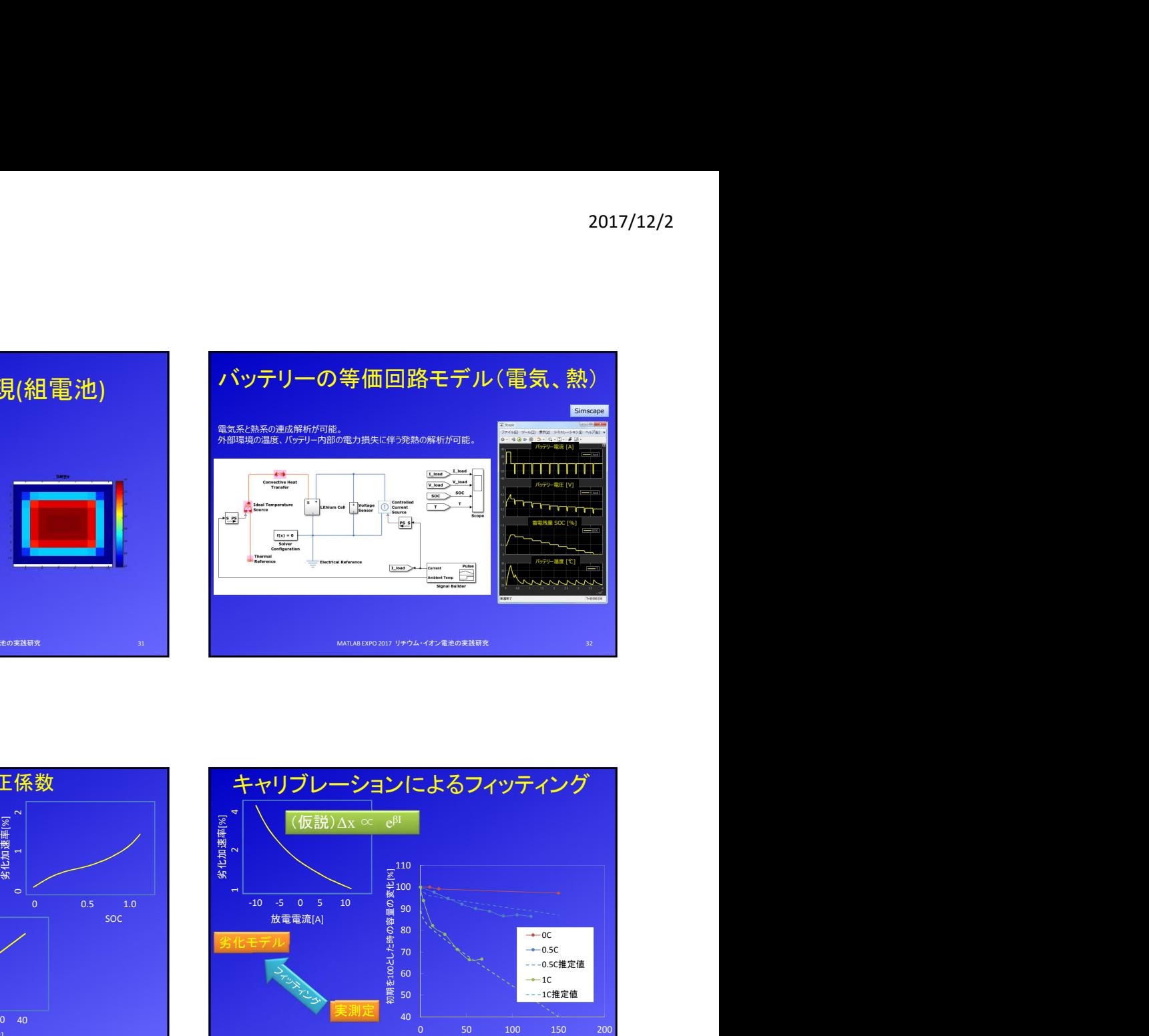

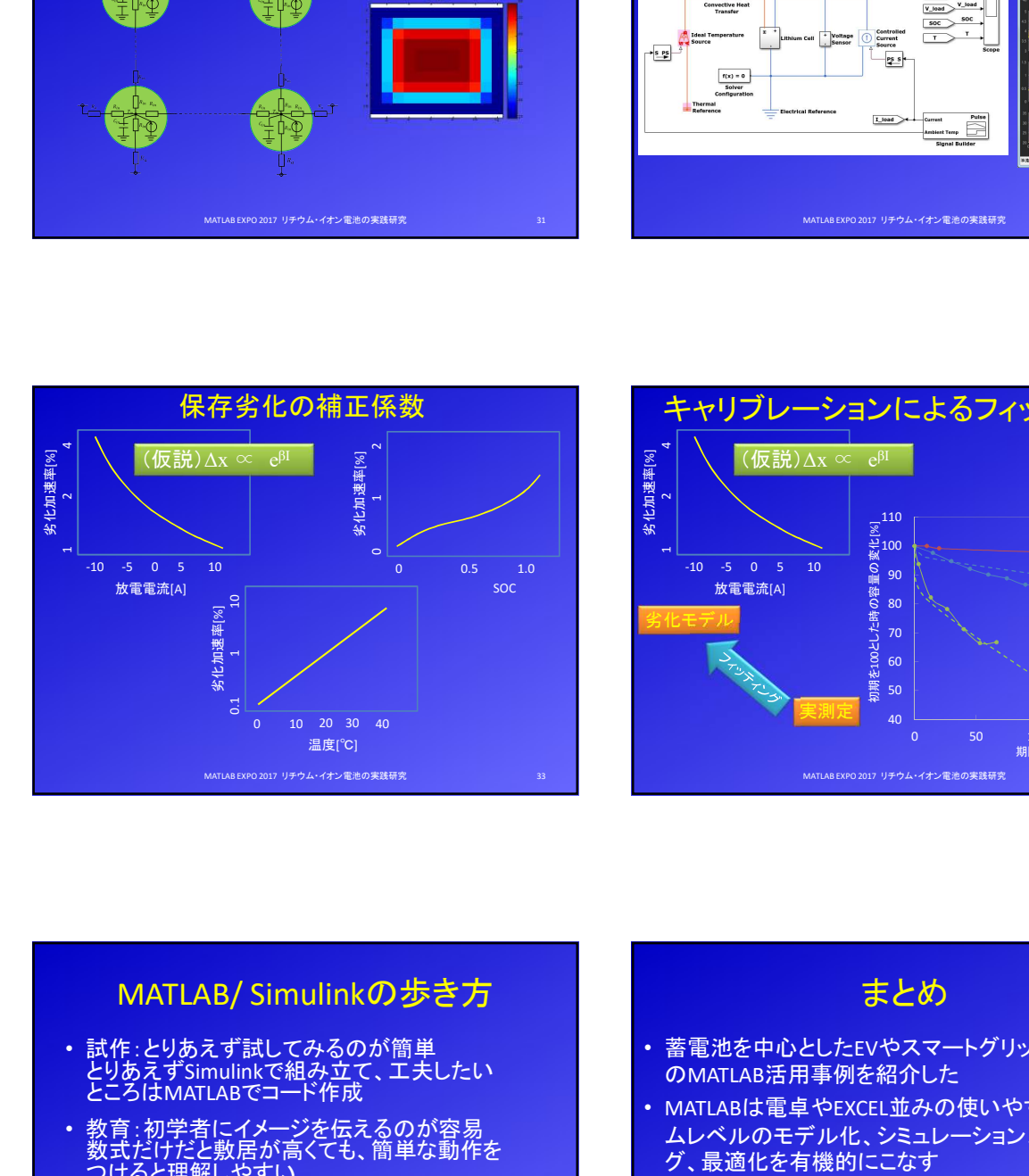

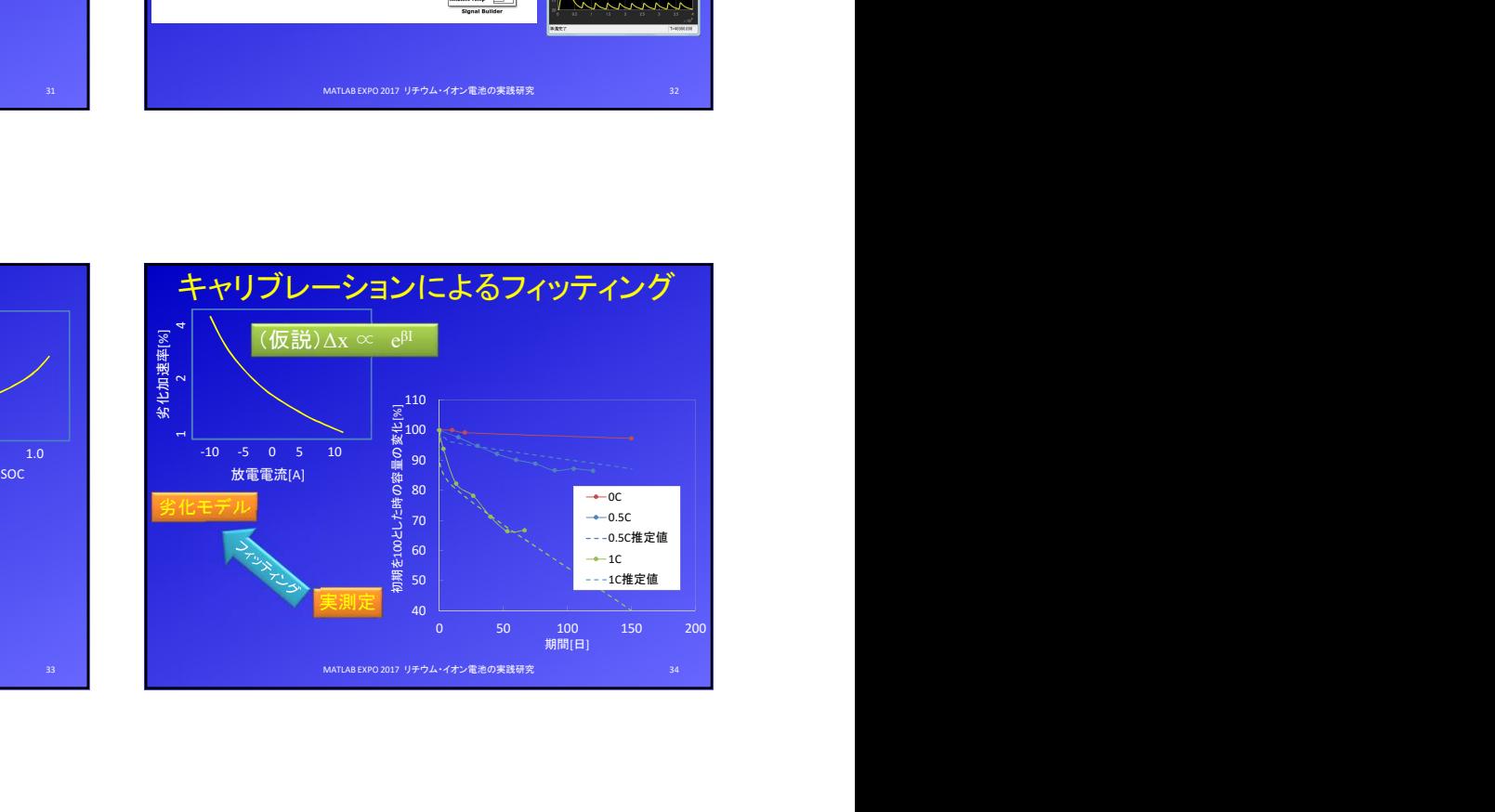

- とりあえずSimulinkで組み立て、工夫したい ところはMATLABでコード作成
- 教育:初学者にイメージを伝えるのが容易 数式だけだと敷居が高くても、簡単な動作を つけると理解しやすい
- コミュニケーション:共同研究者との共通理解、<br>技術トランスファーが容易
- 自動化:組込みシステムへの自動アップロードと<br>実動作の確認ができる(設計TATの短縮)

MATLAB EXPO 2017 リチウム・イオン電池の実践研究 35

## まとめ

- 蓄電池を中心としたEVやスマートグリッドシステムへ のMATLAB活用事例を紹介した
- MATLABは電卓やEXCEL並みの使いやすさでシステ ムレベルのモデル化、シミュレーション、フィティン グ、最適化を有機的にこなす
- 化学系(電池)、熱系(温度解析)、電気系(回路)の 混在するシステムのモデル化、解析に有効である
- 今後は、MATLABからスマートセンサープログラム (パラメータ)の自動アップデートに取り組む

MATLAB EXPO 2017 リチウム・イオン電池の実践研究 36

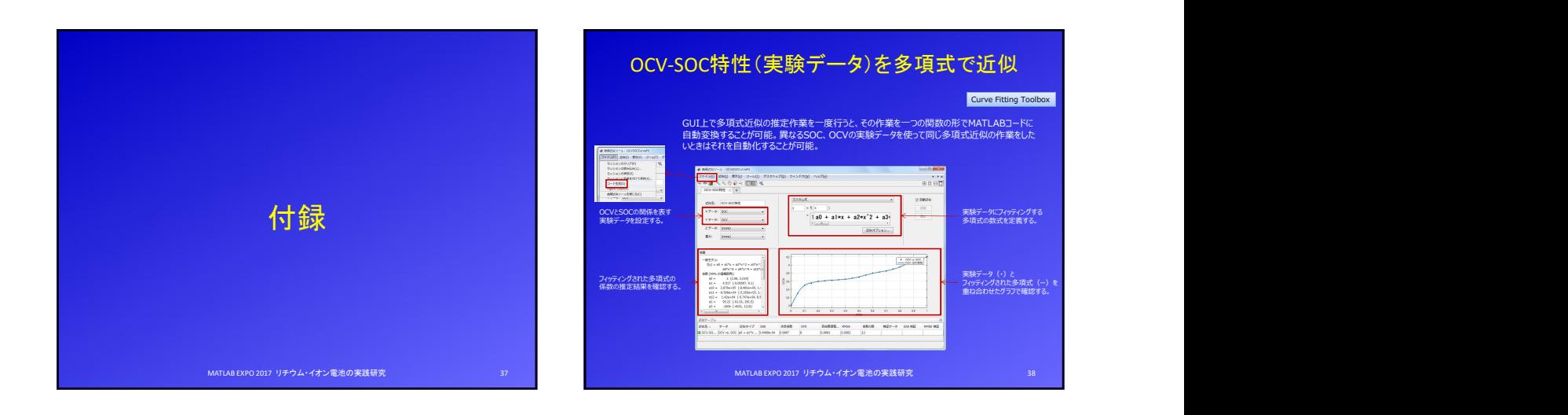

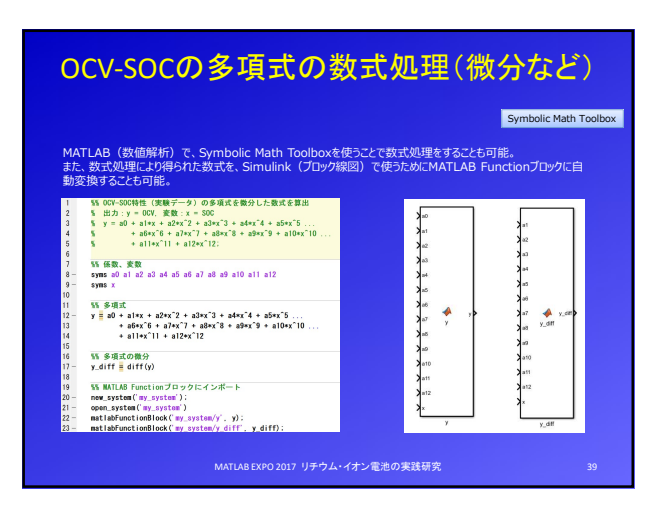

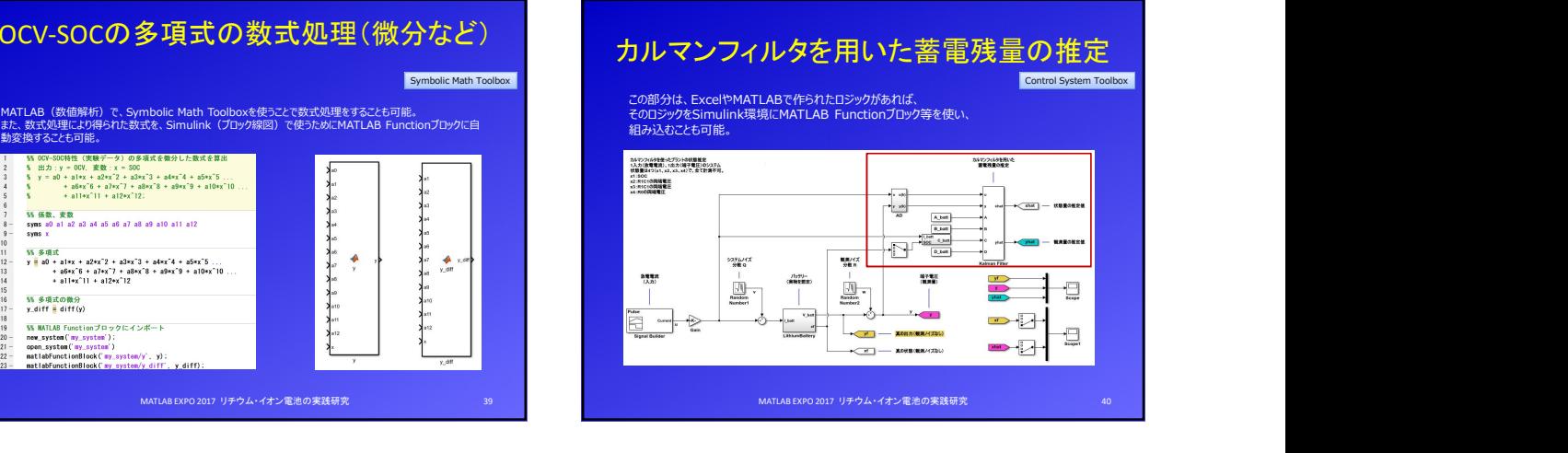

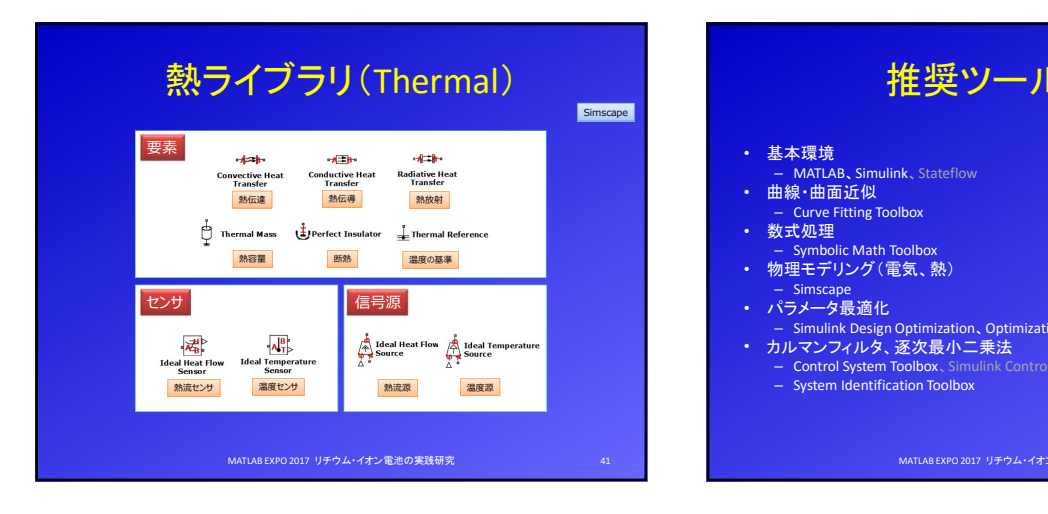

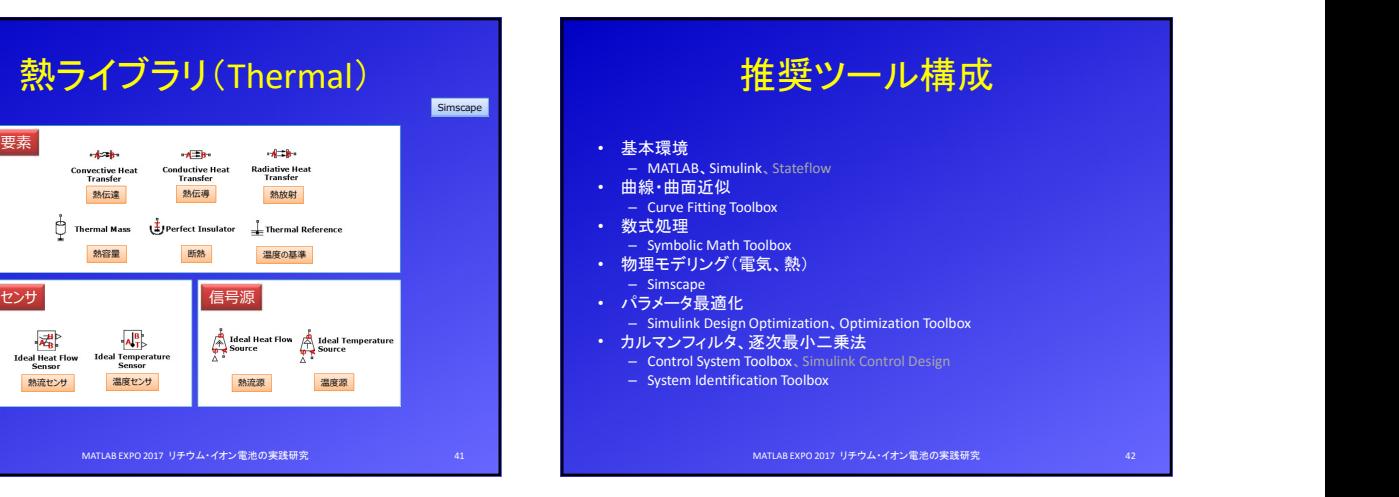

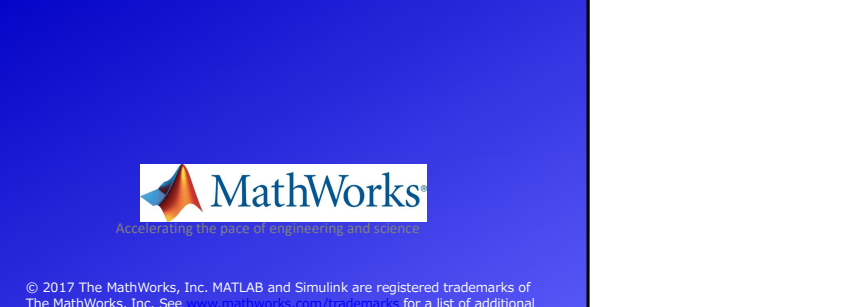

© 2017 The MathWorks, Inc. MATLAB and Simulink are registered trademarks of<br>The MathWorks, Inc. See www.mathworks.com/trademarks for a list of additional<br>trademarks. Other product or brand names may be trademarks or regist

MATLAB EXPO 2017 リチウム・イオン電池の実践研究 43